## METAFONT

Ukázka práce s METAFONTem.

V našem fontu jsme si METAFONTem definovali pouze znak pro písmeno *A*.

Do textu je teď můžeme vložit příkazem {\obrfont A}:

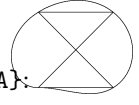